Test se skládá ze čtyř příkladů, každý je celkem za 20 bodů.

Pro udělení zápočtu je nutné získat alespoň 48 bodů.

Zadání je v šedé oblasti, data v růžové a prostor pro vaše odpovědi je bílý. Do modrých oblasti pro v Veškeré odpovědi vkládejte do tohoto souboru, jiné soubory neodevzdávejte.

Můžete pracovat na svém vlastním počítači nebo na počítači v učebně.

Soubor při práci průběžně ukládejte do počítače (v případě školního mimo plochu - při pádu systém Povoleny máte taháky, poznámky z přednášek, studijní materiály z ISu a nápovědy programů; web Po ukončení práce vložte soubor do odevzdávárny v ISu, v názvu souboru obsáhněte své příjmení. Bodový výsledek se dozvíte v poznákovém bloku v ISu.

Opravný test bude možné si napsat 16. prosince.

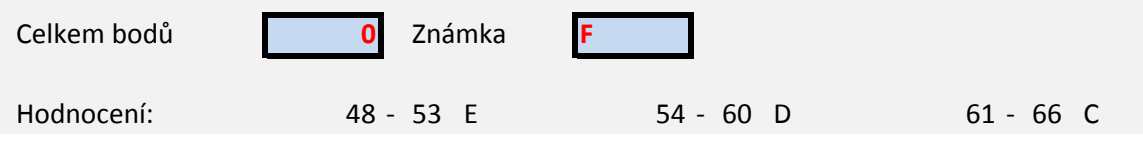

výpočet hodnocení nezasahujte.

nu se plocha maže)! povojensko nikoliv.

67 - 73 B 74 - 80 A

První příklad se skládá z 10 jednoduchých otázek, správně jsou vždy 1-4 odpovědi.

- 1. Medián bloku dat pojmenovaného "VYROBA" lze v Excelu spočítat pomocí vzorce
- 2. V Excelu lze pojmenovat (v záhlaví)
- 3. Předpokladem analýzy rozptylu skupin dat v souboru (ANOVA) je
- 4. Mezi statistické testy nepatří
- 5. Je-li p-hodnota testu 0,500, pak na hladině významnosti 95 %
- 6. Hodnota korelačího koeficientu
- 7. p-hodnota statistických testů
- 8. Pro testování shodnosti rozptylů (homoskedasticity) lze využít
- 9. V případě lognormálního rozdělení pravděpodobnosti se průměr a medián veličiny
- 10. Z dnešního testu získám:

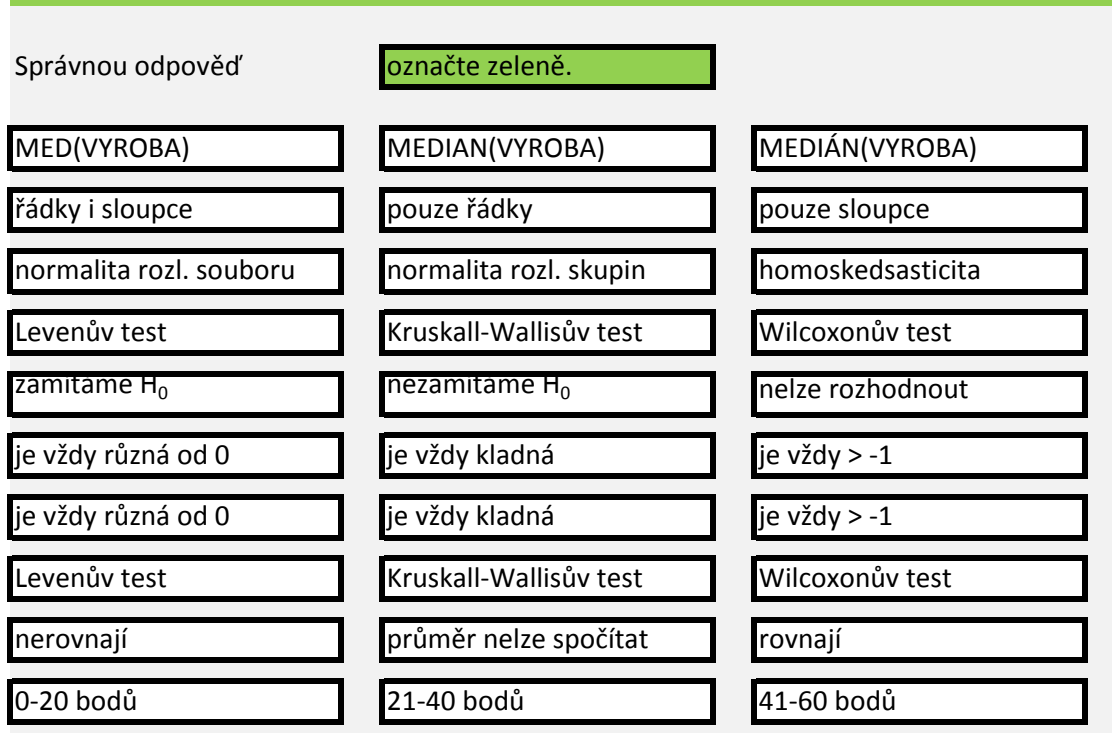

 $\mathcal{L}(\mathcal{L}(\mathcal{L}))$  and  $\mathcal{L}(\mathcal{L}(\mathcal{L}))$  and  $\mathcal{L}(\mathcal{L}(\mathcal{L}))$  . The contribution of  $\mathcal{L}(\mathcal{L})$ 

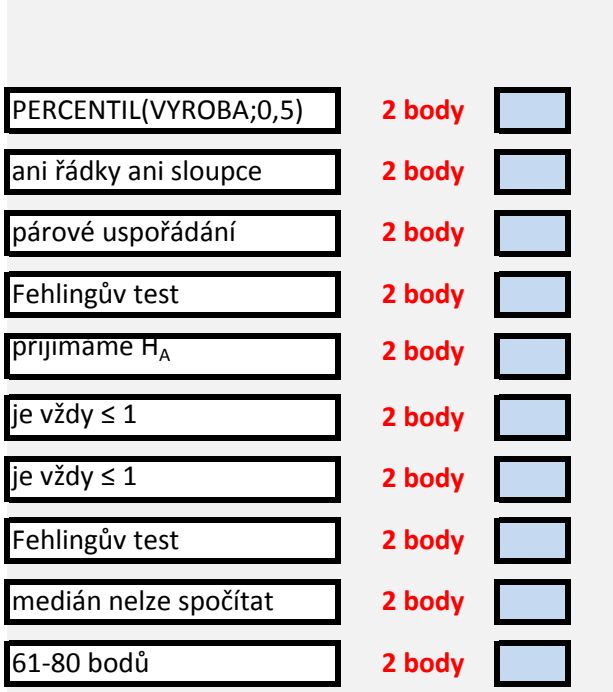

Na několika lokalitách ve městě Brně bylo měřeno v letech 2001-2004 zatížení hlukem. V

1. Zjistěte největší a nejmenší naměřenou intenzitu hluku.

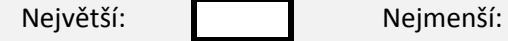

2. Nadále pracujte pouze s měřeními z ulice Uzavřené v letech 2001 a 2004.

3. Ověřte normalitu rozdělení naměřených dat, případně se pokuste data transformovat Naměřená data mají na hladině spolehlivosti 95 % normální rozdělení

- 4. Pokud nebyla data rozdělena, lze je na normální rozdělení převést použitím
- 5. Na list Histrogramy hluku vložte histogramy naměřených hodnot v letech 2001 a 2004
- 6. Vyberte vhodný test pro testování rozdílnosti hladiny hluku na Uzavřené ulici v letech . Vzhledem k (ne)normalitě a homoskedasticitě dat je nejvhodnější
- 7. Na hladině spolehlivosti 95 % lze tvrdit, že hladina hluku se v roce 2004 oproti roku 20

8. Na hladině spolehlivosti 92,5 % lze tvrdit, že hladina hluku se v roce 2004 oproti roku 2

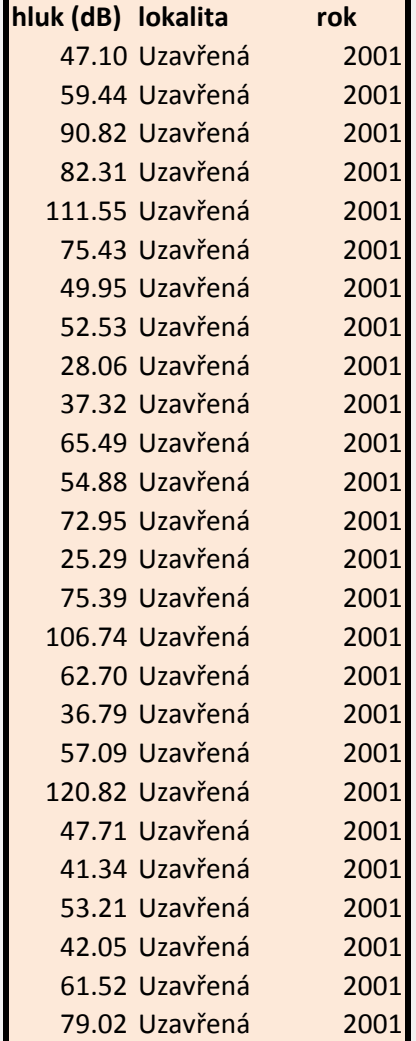

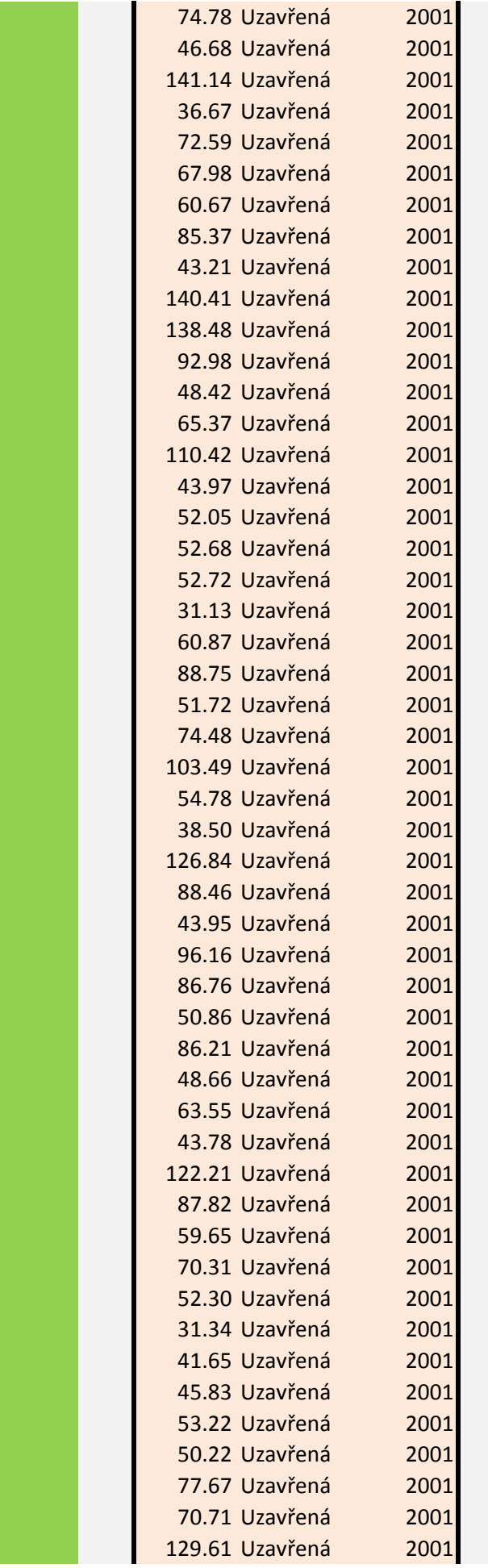

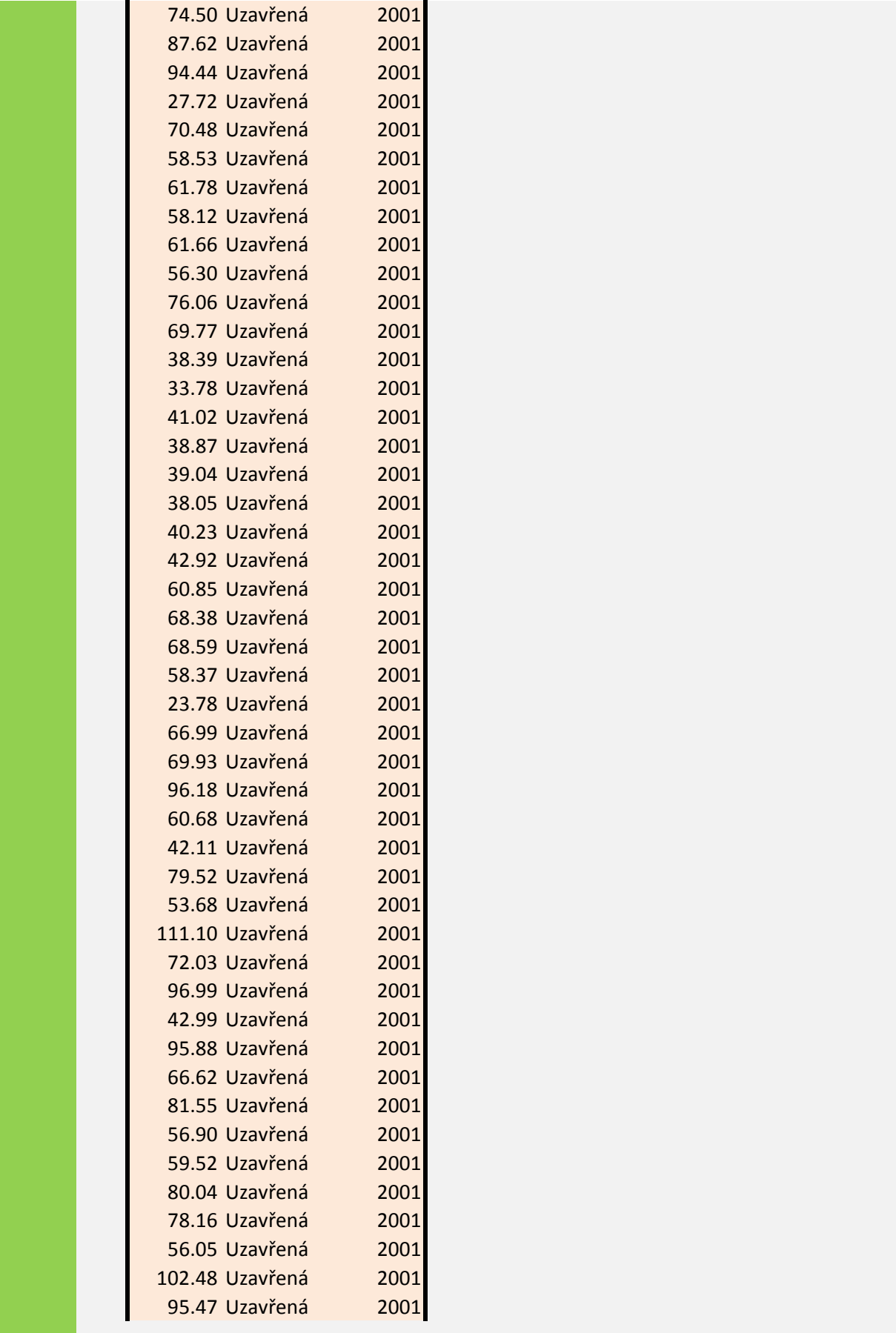

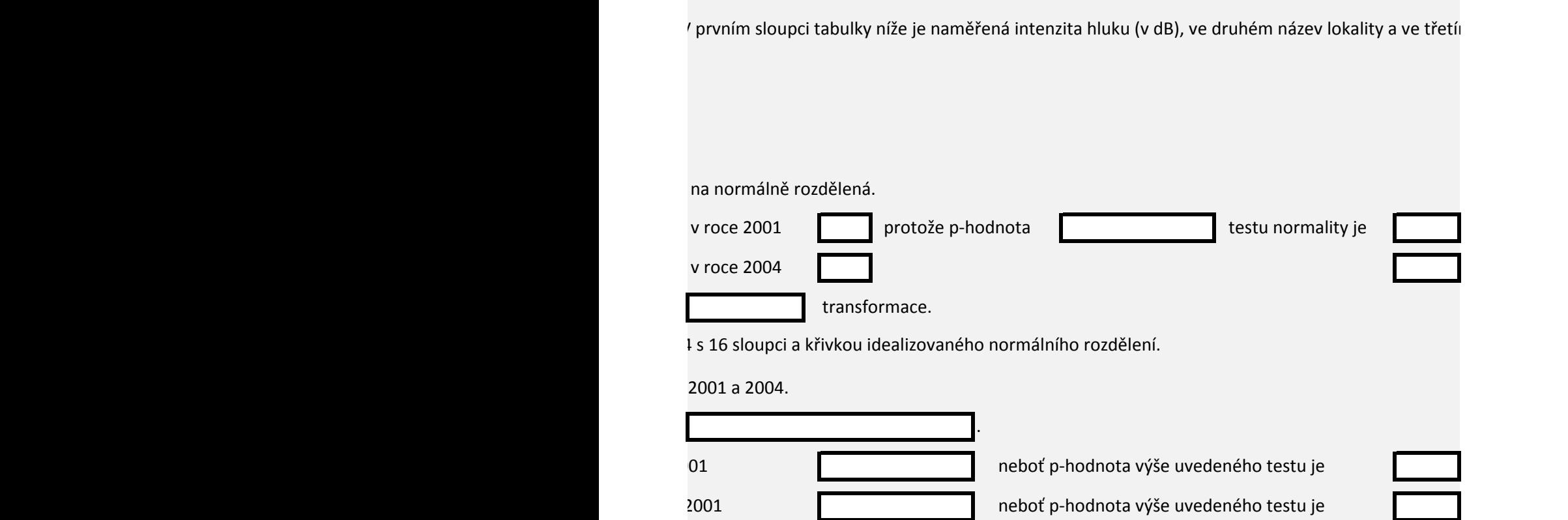

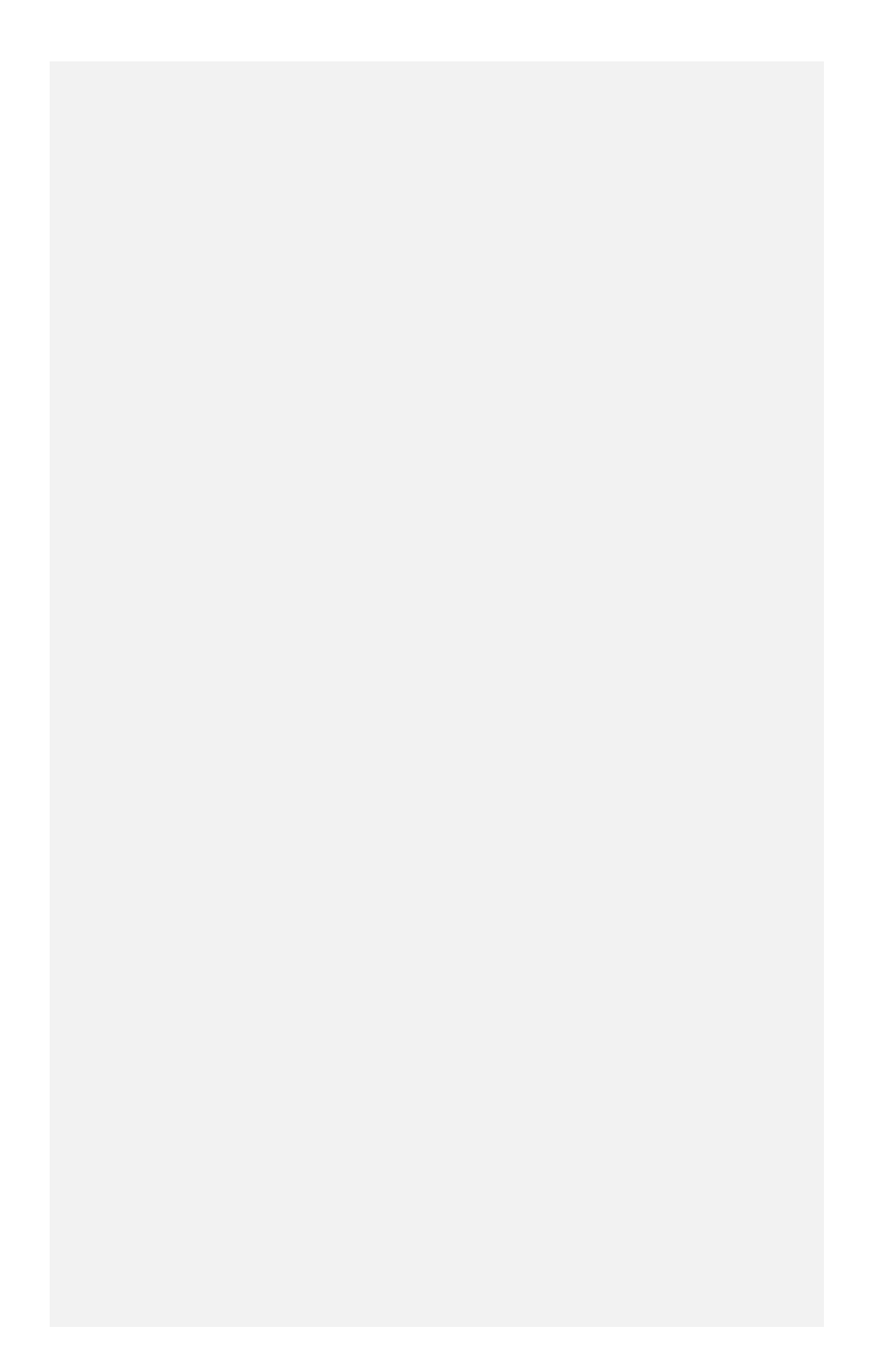

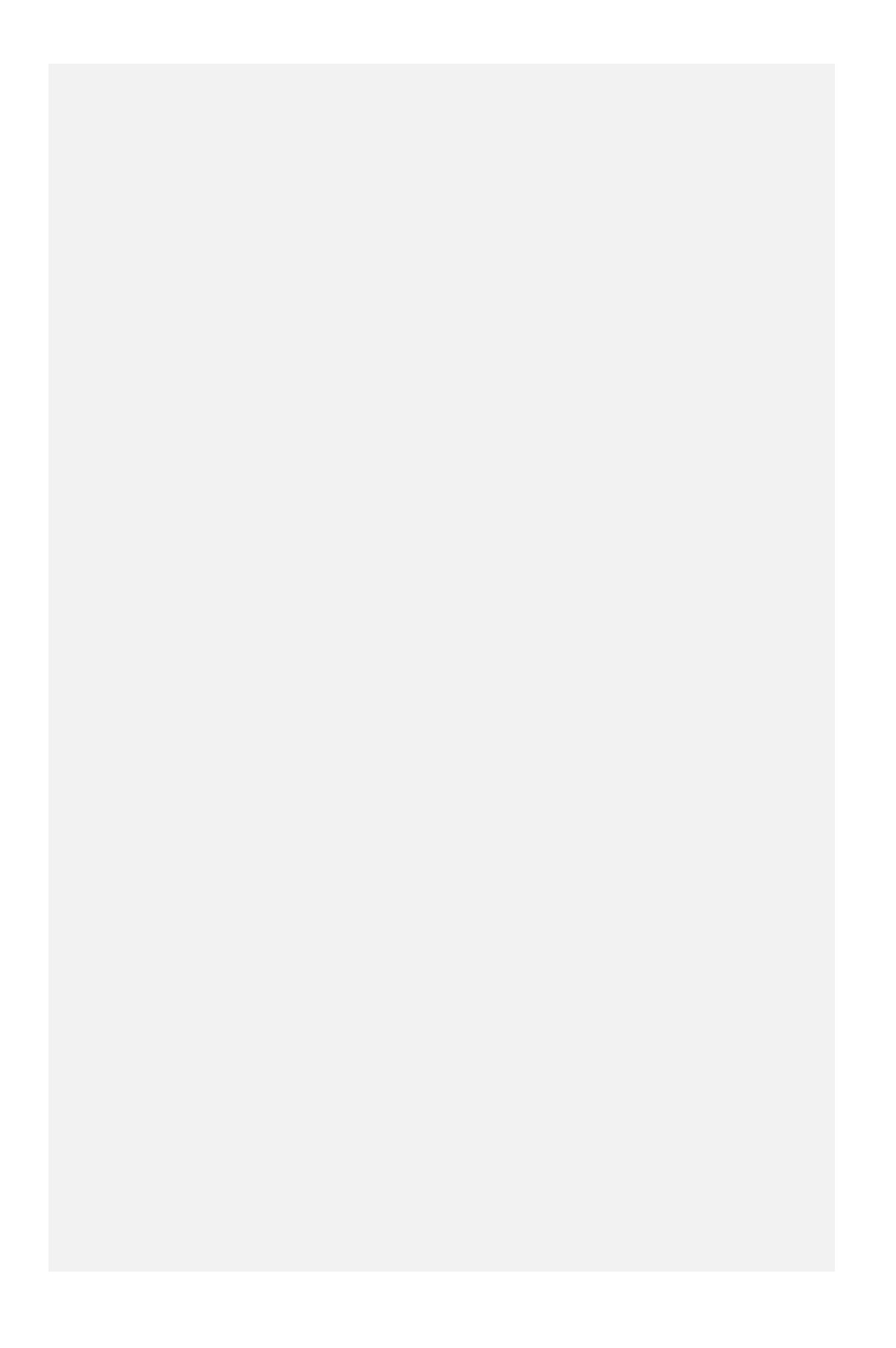

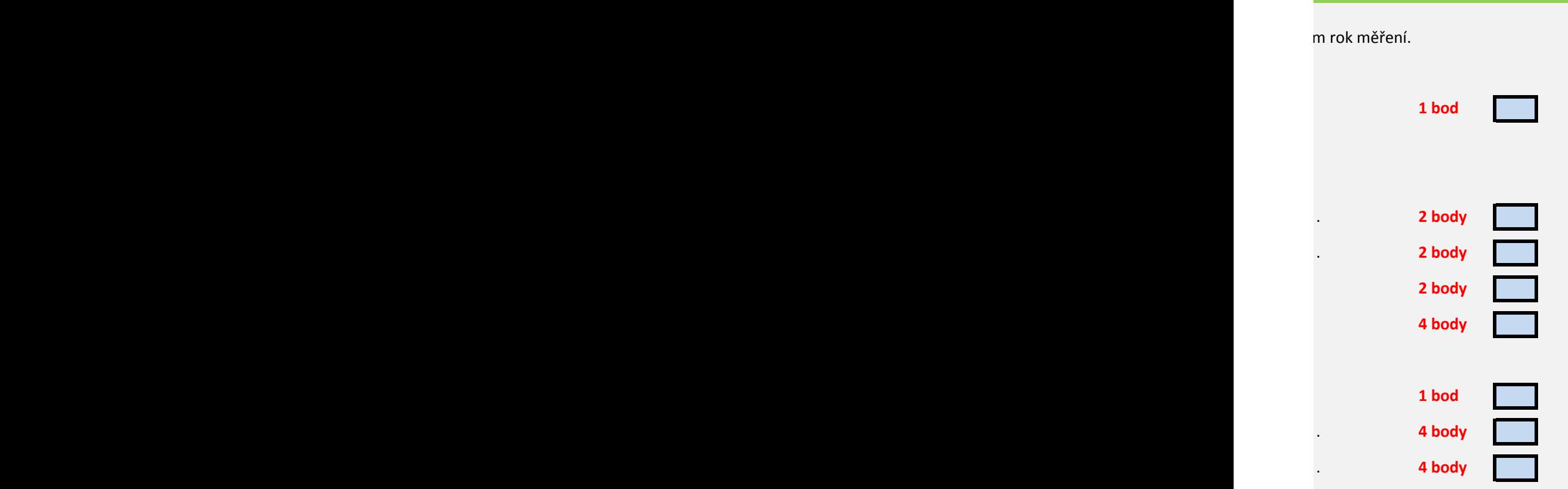

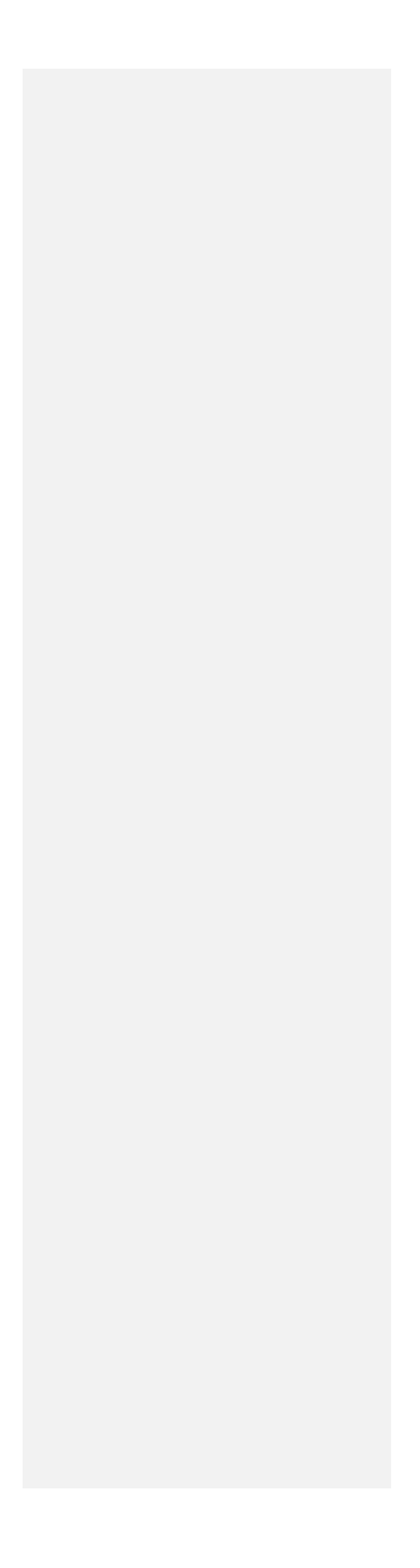

- 1. V tabulce níže je uvedena míra naměřeného utužení orné půdy v MPa na čtyřech typec 2. Zvolte vhodný korelační koeficient a spočtěte korelační matici utužení v různých hloubl Zvolený korelační koeficient: 3. V následujících bodech se zabývejte pouze údaji z hloubky 8 cm. 4. Otestujte normalitu dat o utužení půdy ve skupinách podle typu lokality. Nejnižší p-hodnota: 5. Na základě výsledku testu normality vyberte vhodný statistický test pro rozhodnutí, zda Výsledek testu normality: 6. Otestujte za pomoci testu vybraného v předchozím bodě, zda se liší utuženost půdy na Výsledná p-hodnota testu: 7. Na list Boxploty vložte krabicový graf (medián, kvartily, min, max) utuženosti v hloubce
	- 8. Jaký test byste vybrali pro testování shodnosti utužení půdy v různých hloubkách, nezáv

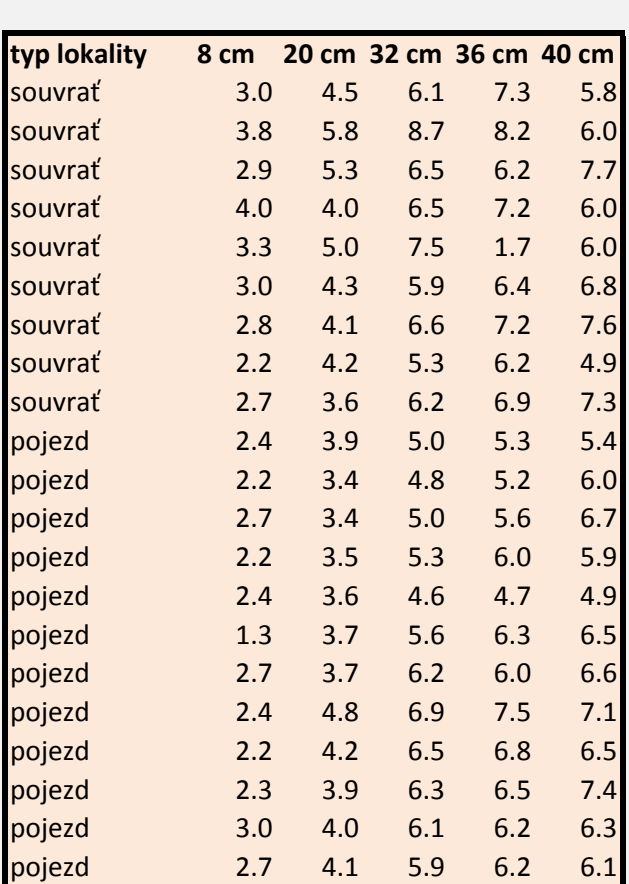

![](_page_14_Picture_3.jpeg)

Vybraný test:

![](_page_15_Picture_637.jpeg)

![](_page_16_Picture_43.jpeg)

![](_page_17_Picture_0.jpeg)

![](_page_18_Picture_0.jpeg)

![](_page_19_Picture_0.jpeg)

Podle údajů ČSÚ mělo v ČR v roce 2011 nejvyšší ukončené základní vz resp. bez maturity 1703000 a s maturitou 1100000 mužů. Vysokoško

1. Sestavte kontingenční tabulku včetně součtů sloupců a řádků:

![](_page_20_Picture_32.jpeg)

2. Vyberte vhodný test pro rozhodnutí, zda je distribuce vzdělání pro

3. Otestujte na hladině významnosti 95 %, zda je distribuce vzdělání u

4. Spojte oba sloupce středího vzdělání do jednoho sloupce a znovu t

5. Popište základní princip funkce váhování v programu Statistica:

zdělání přibližně 993000 žen a 579000 mužů; střední vzdělání bez maturity 1249000 a s maturitou 1590000 lské vzdělání mělo 537000 žen a 578000 mužů.

![](_page_21_Picture_39.jpeg)

![](_page_22_Picture_20.jpeg)